La Geekmania non ha colpito solo chi ha seguito una formazione "tecnica" ma anche chi, per motivi svariati, ha deciso di prendere in mano la situazione e cercare di dominare la tecnologia per non farsi mettere i piedi in testa da ctrl-alt-canc e riavvii aggressivi e continui. O semplicemente da mamme, nonne, papà e gente di varia natura che davanti all'enorme mondo di spreco energetico e bombardamento di informazioni non vuole rimanere con le mani in mano.

Ed eccoci qui, davanti ad un pc acceso pronti e carichi per scoprire l'enorme mondo di internet. Posto che il modem e il pc sono già accesi e pronti all'uso ….manca una piccola cosa: il *browser*!

## Il brooCHEEEE?

Dicasi *browser* il programma che ci consente di navigare in internet.

Si dirà erroneamente "Tutto sto inferno per Internet Explorer?" Ecco l'errore!

Come per i sistemi operativi, anche per i browsers c'è un mondo inesplorato di miriadi di varietà: quello più veloce, più bello, più simpatico, più colorato, più leggero, che si blocca, che si sblocca, che si allarga, che sta bene, che ha i preferiti a destra, a sinistra, al centro....Insomma ….ce ne sono talmente tanti che tendenzialmente l'utente normale usa quello che c'è nel pc e la chiude li ignorando l'esistenza di tutti gli altri.

Politica condivisa da molti ma .non da tutti.

Ecco perché oggi presentiamo due browser tra i più diffusi ed importanti oltre il tanto "amato" IE (per intenderci ...quello che si blocca sempre): Google Chrome e Mozilla Firefox.

Come accennato, i sistemi operativi più famosi posseggono un browser predefinito che è normalmente quello più usato per questioni di comodità.

 Windows sta Internet explorer come, sino ad ora, Ubuntu (varie distro gnu/linux) sta Firefox. Ciò che cosa implica? Che la homepage del browser è assolutamente ottimizzita e personalizzata, come possiamo vedere nell'immagine:

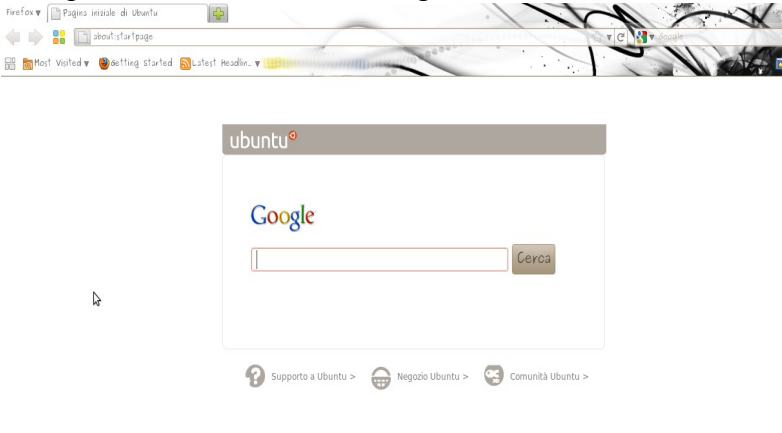

Inoltre firefox ha finalmente deciso di mettersi al passo con i suoi competitors lanciando la versione 4. che sembra una copia senza ritegno di Chrome EPPURE risponde alle esigenze di chi, rimasto a Firefox per questioni di abitudine o di integrazione con il sistema operativo, iniziava a lamentare lentezza e pesantezza inaudibili nella società della velocità.

Le possibilità di personalizzazione di Firefox sono potenzialmente infinite: si parte dal look completamente modificabile

passando per i diversi di add-on e di plug in presenti. A tal proposito mi sento di segnalarne 3

- il plug in di **ubuntu-it** da cui è possibile raggiungere in maniera veloce tutta la comunità ubuntu italiana da irc, al forum, al wiki, mailing lists etc in modo da potersi sentire sempre parte di una comunità "a portata di clic" in caso di bisogno.
- **HootBar** che permette di condividere sui maggiori social networks (compresi linkedin, foursquare, myspace ed altri oltre ai tradizionali facebook e twitter) in maniera veloce e simultanea i contenuti delle pagine che visioniamo e che riteniamo interessanti
- **Fast Dial** che permette di avere una homepage con le nostre pagine preferite per una scelta veloce.

Mettiamo per bene le carte in tavola.

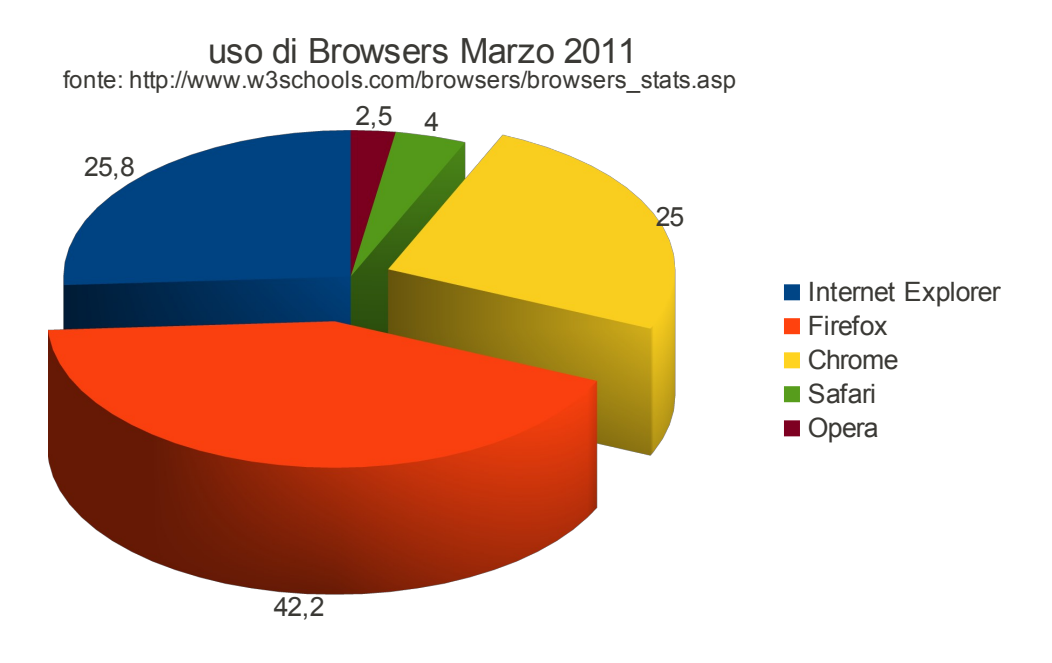

Il mondo dei browsers di navigazione più diffusi è così suddiviso e il nostro studio riguarderà le due fette più importanti (lasciamo IE al suo destino di prodotto propretario e in continua flessione). Chi è firefox per aver guadagnato una così grande fetta di "mercato" e, soprattutto, chi è Chrome per aver, in così poco tempo aver guadagnato tanti users?!

Innanzitutto la chiave dei due browsers sopradescritti consiste proprio nella alta personalizzabilità sia dei temi sia delle opzioni e delle caratteristiche non solo estetiche che possano venirci comode Questi plug-in portano ogni browsers ad assomigliare sempre di più l'un l'altro poiché se la versione base di uno non possiede una data caratteristica, sicuramente ci sarà un plug-in per averla e così via. Ma guardiamoli...